# Logic (PHIL 2080, COMP 2620, COMP 6262) *Chapter:* First-Order Logic — Properties of Proof Systems and Semantic Tableaux

#### Pascal Bercher

Al Group
School of Computing
College of Engineering and Computer Science
the Australian National University

pre-recorded for: 28 & 29 March 2022

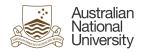

#### Introduction

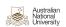

#### Recap: Predicate Logics

- We now (since week 5) know Predicate Logics as a means to express properties of and relationships between objects.
- For example:
  - If everyone plays football, and everyone is a goat, then everyone is a football-playing goat
  - $\forall x \ Fx, \forall x \ Gx \vdash \forall x \ (Fx \land Gx)$

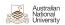

#### Recap: Predicate Logics

Introduction

- We now (since week 5) know Predicate Logics as a means to express properties of and relationships between objects.
- For example:
  - If everyone plays football, and everyone is a goat, then everyone is a football-playing goat
  - $\forall x \ Fx, \forall x \ Gx \vdash \forall x \ (Fx \land Gx)$
- We know how to prove sequents involving Predicate Logic using Natural Deduction.
  - We "only" needed additional elimination and introduction rules for the exists (∃) and universal (∀) quantifiers.
  - Other than that we just re-used the rules for Propositional Logic.

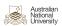

Introduction 0000000

- Today, we cover Semantic Tableau for Predicate Logic.
- But first a recap on Semantic Tableau for *Propositional Logic!*

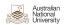

#### Recap: Semantic Tableau

- Today, we cover Semantic Tableau for Predicate Logic.
- But first a recap on Semantic Tableau for Propositional Logic!
- If we want to prove  $X \vdash A$  (with  $X = \{A_1, \dots, A_n\}$ ), then, we:
  - Label each assumption  $A_1, \ldots, A_n$  as being *true* (**T**),
  - Label A as being false (F),

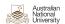

Introduction

- Today, we cover Semantic Tableau for Predicate Logic.
- But first a recap on Semantic Tableau for Propositional Logic!
- If we want to prove  $X \vdash A$  (with  $X = \{A_1, \dots, A_n\}$ ), then, we:
  - Label each assumption  $A_1, \ldots, A_n$  as being *true* (**T**),
  - Label A as being false (F),
  - Simplify each formula (according to the connectives corresponding to truth tables) thus eventually obtaining:
    - a contradiction in all the branches, or
    - 2 > 1 open branch (i.e., none of its formulae can be simplified further and there's no contradiction).

In case 11 the sequent is valid.

In case 2 the sequent is *invalid*, and we can construct an interpretation that makes all formulae in X true, but A false (which is a witness for invalidity).

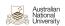

$$p \rightarrow q, r \rightarrow s \vdash (p \lor r) \rightarrow (q \lor s)$$

 $p \rightarrow q$ 

**T:**  $r \rightarrow s$ 

**F**:  $(p \lor r) \to (q \lor s)$ 

**T:**  $A \rightarrow B$ 

 $\mathbf{F}: A \to B$ T: A, F: B

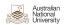

$$p \rightarrow q, r \rightarrow s \vdash (p \lor r) \rightarrow (q \lor s)$$

- (1) **T**:  $p \rightarrow q$
- (2) **T:**  $r \rightarrow s$
- (3) **F**:  $(p \lor r) \to (q \lor s) \checkmark$
- (4) **T:**  $p \vee r$  from (3)
- (5) **F**:  $q \lor s$  from (3)

**T**: 
$$A \rightarrow B$$

 $F: A \mid T: B$ 

$$\textbf{F:}~\textbf{\textit{A}}\rightarrow \textbf{\textit{B}}$$

T: A , F: B

**T**: 
$$A \vee B$$

**T**: *A* | **T**: *B* 

**F**: *A* ∨ *B* 

**F**: *A* , **F**: *B* 

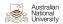

$$p \rightarrow q, r \rightarrow s \vdash (p \lor r) \rightarrow (q \lor s)$$

(1) $p \rightarrow q$ 

(2)**T:**  $r \rightarrow s$ 

**F**:  $(p \lor r) \to (q \lor s) \checkmark$ 

**T:**  $p \vee r$ from (3)

(5)**F**: *q* ∨ *s* ✓ from (3)

(6)F: from (5) q

F: from (5) (7)S

**T**:  $A \rightarrow B$ 

**F**: *A* | **T**: *B* 

 $\mathbf{F}: A \to B$ 

**T**: *A* , **F**: *B* 

**T:**  $A \vee B$ 

**T**: A **T**: B

**F**:  $A \vee B$ 

**F**: *A* , **F**: *B* 

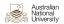

$$p \rightarrow q, r \rightarrow s \vdash (p \lor r) \rightarrow (q \lor s)$$

- **T:**  $p \rightarrow q$   $\checkmark$
- **T:**  $r \rightarrow s$
- **F**:  $(p \lor r) \to (q \lor s) \checkmark$
- T:  $p \vee r$ from (3)
- (5)**F**: *q* ∨ *s* √ from (3)
- (6)F: from (5) q
- F: from (5) S
- (8)from (1) (9)**T**: q from (1)

**T**:  $A \rightarrow B$ 

∣ **T**: B **F**: *A* 

 $\mathbf{F}: A \to B$ 

**T**: *A* , **F**: *B* 

**T:**  $A \vee B$ 

**T**: A **T**: B

**F**:  $A \vee B$ 

**F**: *A* , **F**: *B* 

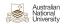

$$p 
ightarrow q, r 
ightarrow s dash (p ee r) 
ightarrow (q ee s)$$

**T**:  $A \rightarrow B$ 

∣ **T**: B

- (1) **T**:  $p \rightarrow q$   $\checkmark$
- (2) **T:**  $r \rightarrow s$   $\checkmark$
- (3) **F**:  $(p \lor r) \rightarrow (q \lor s) \checkmark$
- (4) **T**:  $p \vee r$  from (3)
- (5) **F**:  $q \lor s \lor$  from (3)
- (6) **F**: q from (5)
- (7) **F:** s from (5)

 $\frac{\mathbf{F} \colon A \to B}{\mathbf{T} \colon A \ , \ \mathbf{F} \colon B}$ 

**F**: *A* 

 $\frac{\mathsf{T:}\ A\lor B}{\mathsf{T:}\ A\ |\ \mathsf{T:}\ B}$ 

- (8) **F**: p from (1) (9) **T**:  $q \notin from (1)$
- (10) **F**: r from (2) (11) **T**:  $s \notin from (2)$

 $\frac{\mathbf{F} \colon A \vee B}{\mathbf{F} \colon A \ , \ \mathbf{F} \colon B}$ 

$$p 
ightarrow q, r 
ightarrow s dash (p ee r) 
ightarrow (q ee s)$$

- **T**:  $A \rightarrow B$
- $F: A \mid T: B$

- (1) **T:**  $p \rightarrow q$   $\checkmark$
- (2) **T**:  $r \rightarrow s$   $\checkmark$
- (3) **F**:  $(p \lor r) \to (q \lor s) \checkmark$
- (4) **T:**  $p \lor r \checkmark$  from (3)
- (5) **F**:  $q \lor s \checkmark$  from (3)
- (6) **F**: *q* from (5)
- (7) **F**: *s* from (5)

 $\textbf{F:}~\textbf{\textit{A}}\rightarrow \textbf{\textit{B}}$ 

T: A , F: B

**T:**  $A \lor B$ 

 $T: A \mid T: B$ 

 $\mathbf{F}: A \vee B$ 

**F**: *A* , **F**: *B* 

- (8) **F**: p from (1) (9) **T**:  $q \notin from (1)$
- (10) **F**: r from (2) (11) **T**:  $s \neq from$  (2)

(12) **T:** *p* ∮ from (4)

(13) **T**: r 4

from (4)

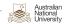

$$p \lor q \vdash p \land q$$

**T**: *A* ∨ *B* 

**T**: *A* | **T**: *B* 

**F**:  $A \wedge B$ 

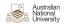

from (1)

(4) **T**: q

Recap: Example for an Invalid Sequent

$$p \lor q \vdash p \land q$$

- T:  $p \lor q \checkmark$
- $p \wedge q$
- from (1) (3)

**T:** *A* ∨ *B* 

**T**: A **T**: B

**F**: *A* ∧ *B* 

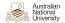

$$p \lor q \vdash p \land q$$

- **T**:  $p \lor q$
- $p \wedge q (\checkmark)$
- (3) from (1) **T**: *p*

- (4) **T**: q from (1)
- (5)from (2) (6) **F**: q open! from (2)

**T**:  $A \vee B$ 

**T**: A **T**: B

 $\mathbf{F}: A \wedge B$ 

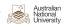

from (2)

# $p \lor q \vdash p \land q$

- $p \wedge q$
- (3)from (1)

(4) from (1)

- **T**:  $A \vee B$
- $\mathbf{F}: A \wedge B$

- (6) (5)from (2) open!
  - We've found an open branch, so we are allowed to stop the proof!
  - The interpretation  $I_1(p) = \top$  and  $I_1(q) = \bot$  proves that the assumption  $p \vee q$  can be made true while the formula  $p \wedge q$  is false, thus invalidating the sequent.

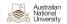

from (2)

#### Recap: Example for an Invalid Sequent

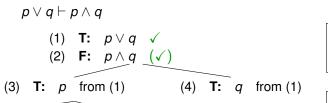

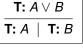

 $\mathbf{F}: A \wedge B$ 

from (2)

open!

(6)

• The interpretation  $I_1(p) = \top$  and  $I_1(q) = \bot$  proves that the assumption  $p \vee q$  can be made true while the formula  $p \wedge q$  is false, thus invalidating the sequent.

We've found an open branch, so we are allowed to stop the proof!

 But we could also expand the right branch (line (4) due to line (2)) to obtain the second interpretation  $l_2(p) = \bot$  and  $l_2(q) = \top$ . (Not required unless we explicitly ask you to.)

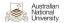

Today: Properties of Logics and Proof Systems

#### Properties of Logics:

- What does it mean to decide validity?
- Is that always possible for sequents in Propositional Logic?
   What about Predicate Logic?

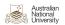

#### Properties of Logics:

- What does it mean to decide validity?
- Is that always possible for sequents in Propositional Logic? What about Predicate Logic?

#### Properties of Proof Systems:

- Are all proofs correct? (Soundness)
- Can we always prove validity? (Completeness)

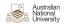

Today: Semantic Tableau for Predicate Logic

- We still use the same rules as we had in the propositional case.
- But now we introduce four additional rules, namely for:
  - ∃-formulae which are labeled true
  - false
  - ∀-formulae which are labeled true
  - false . . .

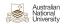

Introduction 000000

#### Today: Semantic Tableau for Predicate Logic

- We still use the same rules as we had in the propositional case.
- But now we introduce four additional rules, namely for:
  - ∃-formulae which are labeled true
  - ... false
  - ∀-formulae which are labeled true
  - ... false
- We also introduce additional rules for the special case that we want to prove invalidity:
  - ∃-formulae which are labeled true
  - ∀-formulae ... false
  - They will (sometimes) help to prove (more) sequents as invalid!

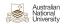

Introduction

### **Properties**

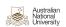

#### Recap on our Symbols and their Meanings

**Properties** 

#### We differentiate between *validity* and *provability*:

- $X \models A$  (A follows logically from X)
  - $\rightarrow$  Every interpretation that makes X true also makes A true.
- $X \vdash_{ND} A (X \vdash A \text{ can be proved via } Natural Deduction)$ 
  - $\rightarrow$  A can be derived from X. (Syntax manipulation.)
- $X \vdash_{ST} A (X \vdash A \text{ can be proved via } Semantic Tableau)$ 
  - $\rightarrow$  We can't find an interpretation that makes X true but not A. (Exploits validity definition.)
- There are many more proof systems!

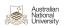

#### 00000 Syntax vs. Semantics

- So, what's the relation between  $X \models A$  and  $X \vdash A$ ?
- A desirable situation would be  $X \models A$  iff  $X \vdash A$ .
- Our proof systems could do anything! So what could happen?

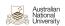

## **Properties** Syntax vs. Semantics

- So, what's the relation between  $X \models A$  and  $X \vdash A$ ?
- A desirable situation would be  $X \models A$  iff  $X \vdash A$ .
- Our proof systems could do anything! So what could happen?
- Let  $\mathcal{X}$  be *some* proof system (like, e.g., ND).
  - $X \vdash_{\mathcal{X}} A$ , but not  $X \models A$ 
    - → The proof system is wrong! (I.e., not sound.)

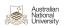

#### Syntax vs. Semantics

**Properties** 

- So, what's the relation between  $X \models A$  and  $X \vdash A$ ?
- A desirable situation would be  $X \models A$  iff  $X \vdash A$ .
- Our proof systems could do anything! So what could happen?
- Let  $\mathcal{X}$  be *some* proof system (like, e.g., ND).
  - $X \vdash_{\mathcal{X}} A$ , but not  $X \models A$ 
    - → The proof system is wrong! (I.e., not sound.)
  - 2  $X \models A$ , but not  $X \vdash_{\mathcal{X}} A$ 
    - → The proof system is incomplete! (I.e., not complete.)

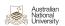

#### Syntax vs. Semantics

**Properties** 

- So, what's the relation between  $X \models A$  and  $X \vdash A$ ?
- A desirable situation would be  $X \models A$  iff  $X \vdash A$ .
- Our proof systems could do anything! So what could happen?
- Let  $\mathcal{X}$  be *some* proof system (like, e.g., ND).
  - $X \vdash_{\mathcal{X}} A$ , but not  $X \models A$ 
    - → The proof system is wrong! (I.e., not sound.)
  - $X \models A$ , but not  $X \vdash_{\mathcal{X}} A$ 
    - → The proof system is incomplete! (I.e., not complete.)
- What we want:

Soundness Every provable sequent is valid. (Cf. above's 1)

Completeness Every valid sequent is provable. (Cf. above's 2)

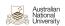

#### **Decision Procedure**

- ullet Let  ${\mathcal X}$  be some proof system that's sound and complete.
- So, can we also *decide* validity of each sequent with  $\mathcal{X}$ ?
- I.e., we want to know whether  $X \models A$  holds, by using  $\mathcal{X}$ . Can we find out?
- ullet Again,  ${\mathcal X}$  is sound and complete, so we can check validity, right?

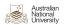

- Let  $\mathcal{X}$  be some proof system that's sound and complete.
- So, can we also decide validity of each sequent with  $\mathcal{X}$ ?
- I.e., we want to know whether  $X \models A$  holds, by using  $\mathcal{X}$ . Can we find out?
- Again,  $\mathcal{X}$  is sound and complete, so we can check validity, right?
- No, not necessarily! Both just mention validity, not invalidity!
- We only know:  $X \models A$  iff  $X \vdash A$
- But we don't necessily know wheter  $X \models A$  holds since a sequent could also be invalid! (In that case maybe the proof system just keeps running... So we don't get  $X \vdash A$ , but we also don't get an output saying " $X \models A$  is false")

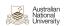

#### Properties of Logics and proof systems

#### **Decidability of Logics:**

- Decidability of a Logic means determining for an arbitrary sequent whether it's valid or not.
- Propositional Logic:
- Predicate Logic:

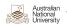

#### Properties of Logics and proof systems

#### **Decidability of Logics:**

- Decidability of a Logic means determining for an arbitrary sequent whether it's valid or not.
- Propositional Logic: Yes, decidable.
- Predicate Logic: No, undecidable. No such algorithm can exist.

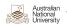

#### Properties of Logics and proof systems

#### Decidability of Logics:

**Properties** 

- Decidability of a Logic means determining for an arbitrary sequent whether it's valid or not.
- Propositional Logic: Yes, decidable.
- Predicate Logic: No. undecidable. No such algorithm can exist.

#### Soundness and Completeness of Proof Systems:

- Natural Deduction:
- Semantic Tableau:

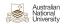

mantic Tableau Rules Examples

#### Properties of Logics and proof systems

#### Decidability of Logics:

**Properties** 

- Decidability of a Logic means determining for an arbitrary sequent whether it's valid or not.
- Propositional Logic: Yes, decidable.
- Predicate Logic: No, undecidable. No such algorithm can exist.

#### Soundness and Completeness of Proof Systems:

- Natural Deduction:
  - → Sound and complete for Propositional and Predicate Logic
- Semantic Tableau:
  - → Also Sound and complete for Propositional and Predicate Logic

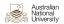

#### **Semantic Tableau Rules**

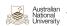

$$\frac{\mathbf{T:} \ \exists x \ Fx}{\mathbf{T:} \ Fa} \quad \text{provided } a \text{ is new to the branch}$$

- Why does a need to be new?
- Think of the triangle ABC! If a would exist already in the branch it would not be general (e.g., we could "accidentally" assume that our triangle is rectangular).

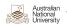

Simplifying a *false* ∀ Quantifier (Intuition)

$$\frac{\mathbf{F} \colon \forall x \ Fx}{\mathbf{F} \colon Fa} \quad \text{provided } a \text{ is new to the branch}$$

- This corresponds to the true existential quantifier!
- Recall  $\neg \forall x \ Fx \equiv \exists x \ \neg Fx$

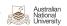

**T:** ∃*x Fx* 

**T**: *F*a

if a is new to the branch

 $\equiv$ 

X, **T**:  $\exists x A$ 

 $X, T: A_X^a$ 

for a not in X or A

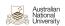

#### Rules For *true* $\exists$ and *false* $\forall$ , formally

**T**: ∃*x Fx* T: Fa

if a is new to the branch

 $\equiv$ 

*X*, **T**: ∃*x A* X, T:  $A_x^a$ for a not in X or A

- The X represents all other lines we have in that branch.
- This notation shows nicely why we use checkmarks:
  - They show which lines have been processed.
  - Here it's those lines which don't appear below the line anymore! Note that **T**:  $\exists x \ A \ doesn't$ appear anymore, meaning that the rule is "processed" already.

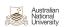

### Rules For *true* $\exists$ and *false* $\forall$ , formally

**T:** ∃*x Fx* 

T: Fa

if a is new to the branch

 $\equiv$ 

X, T:  $\exists x A$ 

 $X, \mathbf{T}: A_X^a$ 

for a not in X or A

**F**: ∀*x Fx* 

**F**: *F*a

if a is new to the branch

 $\equiv$ 

 $X, F: \forall x A$ 

 $X, \mathbf{F}: A_{X}^{a}$ 

for a not in X or A

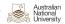

$$\frac{\mathbf{T:}\ \forall x\ Fx}{\mathbf{T:}\ Fa,\mathbf{T:}\ Fb,\ldots} \quad \text{for all } a,b,\ldots \text{ in the branch (present and future!)}$$

- This rule will continue being available for new constants/terms produced later on. (Then we have to apply the rule again!)
- If we already obtained a contradiction, we are clearly done. But if we want to show that a branch is open we need to have applied this rule to all constants! (I.e., also those that get created after we already applied the rule to all constants that existed until then.)

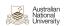

$$\frac{\mathbf{F} \colon \exists x \ Fx}{\mathbf{F} \colon Fa, \mathbf{F} \colon Fb, \dots} \quad \text{for all } a, b, \dots \text{ in the branch (present and future!)}$$

- Again, this rule will never be finished! If a new constant/term gets introduced we need to apply the rule again!
- Recall from last week that  $\neg \exists x \ Fx \equiv \forall x \ \neg Fx$

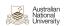

**T**:  $\forall x \ Fx$ 

**T**: *Fa*, **T**: *Fb*, . . .

for all  $a, b, \ldots$ in the branch present and future!

X, **T**:  $\forall x A$ 

 $\overline{X, \mathbf{T}: \forall x A, \mathbf{T}: A_x^a}$ 

for a in X or A

 $\mathbf{F} : \exists x \ Fx$ 

**F**: *Fa*, **F**: *Fb*, . . .

for all  $a, b, \ldots$ in the branch present and future!

 $\equiv$ 

 $X, F: \exists x A$ 

 $X, F: \exists x A, F: A_x^a$ 

for a in X or A

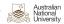

#### Special case for false Existential and true Universal

Recall the rules for false existentials and true universals:

 $\mathbf{F}: \exists x \ Fx$ **F:** *Fa*, **F:** *Fb*, . . . for all a, b, . . . in the branch present and future!

T:  $\forall x \ Fx$ **T:** Fa, **T:** Fb, . . . for all a, b, . . . in the branch present and future!

- They state that you only "use" constants which are already there.
- Sometimes, however, there one no such constants! Then, you are also allowed to create a new one.
- Do you need an example? Create one!

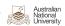

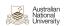

#### Quick Note

In the following examples we provide the rules in their non-general form (that uses an example!) – this just done for didactic reasons as this notation is easier to grasp.

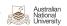

$$\forall x (\mathit{Fx} \lor \mathit{Gx}) \vdash^? \forall x \; \mathit{Fx} \lor \forall x \; \mathit{Gx}$$

(1) **T**:  $\forall x (Fx \vee Gx)$ 

**F**:  $\forall x \ Fx \lor \forall x \ Gx$ (2)

**T**:  $\forall x \ Fx$ 

**T**: *Fa*, **T**: *Fb*, . . .

for all  $a, b, \ldots$ in the branch present and future!

 $\mathbf{F} : \forall x \ Fx$ 

F: Fa

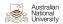

$$\forall x (\mathit{Fx} \lor \mathit{Gx}) \vdash^? \forall x \; \mathit{Fx} \lor \forall x \; \mathit{Gx}$$

**T**:  $\forall x (Fx \vee Gx)$ 

(2)F:  $\forall x \ Fx \lor \forall x \ Gx \checkmark$ 

**F**:  $\forall x \, Fx$ (3)from (2)

F:  $\forall x Gx$ from (2) (4)

Trick question! :) (In the live lecture...)

Note that we did not apply the rule for false universal quantifier here because the formula is actually a false disjunction, not a false universally quantified formula.

**T**:  $\forall x \ Fx$ 

**T:** Fa, **T:** Fb, . . .

for all  $a, b, \ldots$ in the branch present and future!

 $\mathbf{F} : \forall x \ Fx$ 

**F**: *Fa* 

if a is new to the branch

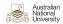

Pascal Bercher

$$\forall x (Fx \vee Gx) \vdash^? \forall x \ Fx \vee \forall x \ Gx$$

**T**:  $\forall x (Fx \vee Gx)$ 

(2)**F**:  $\forall x \ Fx \lor \forall x \ Gx \checkmark$ 

(3)F:  $\forall x \ Fx \ \checkmark$ from (2)

(4)F:  $\forall x \ Gx$ from (2)

(5)Fa from (3) **T**:  $\forall x \ Fx$ 

**T**: *Fa*, **T**: *Fb*, . . .

for all  $a, b, \ldots$ in the branch present and future!

 $\mathbf{F} : \forall x \ Fx$ 

F: Fa

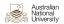

$$\forall x (Fx \vee Gx) \vdash^? \forall x \ Fx \vee \forall x \ Gx$$

**T**:  $\forall x (Fx \vee Gx)$ 

(2)**F**:  $\forall x \ Fx \lor \forall x \ Gx \checkmark$ 

(3)F:  $\forall x \ Fx \ \checkmark$ from (2)

(4) $\forall x \ Gx \ \checkmark$ from (2)

(5)Fa from (3)

(6)F: from (4) Gb

T:  $\forall x \ Fx$ 

**T**: *Fa*, **T**: *Fb*, . . .

for all  $a, b, \ldots$ in the branch present and future!

 $\mathbf{F} : \forall x \ Fx$ 

F: Fa

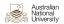

$$\forall x (Fx \vee Gx) \vdash^? \forall x \ Fx \vee \forall x \ Gx$$

- **T**:  $\forall x (Fx \vee Gx)$
- **F**:  $\forall x \ Fx \lor \forall x \ Gx \checkmark$ (2)
- $\forall x \ Fx \ \checkmark$ (3)from (2)
- $\forall x \ Gx \ \checkmark$ from (2) (4)
- (5)Fa from (3)
- (6)Gb from (4)
- Fa∨ Ga from (1)

T:  $\forall x \ Fx$ 

**T**: *Fa*, **T**: *Fb*, . . .

for all  $a, b, \ldots$ in the branch present and future!

 $\mathbf{F} : \forall x \ Fx$ 

F: Fa

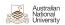

$$\forall x (Fx \vee Gx) \vdash^? \forall x \ Fx \vee \forall x \ Gx$$

**T**:  $\forall x (Fx \vee Gx)$ 

(2)**F**:  $\forall x \ Fx \lor \forall x \ Gx \checkmark$ 

 $\forall x \ Fx \ \checkmark$ (3)from (2)

 $\forall x \ Gx \ \checkmark$ (4) from (2)

(5)Fa from (3)

(6)F: Gb from (4)

Fa∨ Ga from (1)

(8) $Fb \lor Gb$ from (1) T:  $\forall x \ Fx$ 

**T:** Fa, **T:** Fb, . . .

for all  $a, b, \ldots$ in the branch present and future!

 $\mathbf{F} : \forall x \ Fx$ 

F: Fa

if a is new to the branch

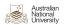

Pascal Bercher

 $\forall x (Fx \lor Gx) \vdash^? \forall x Fx \lor \forall x Gx$ 

**T**:  $\forall x (Fx \vee Gx)$ 

(2) $\forall x \ Fx \lor \forall x \ Gx \ \checkmark$ 

 $\forall x \, Fx \quad \checkmark$ (3)from (2)

 $\forall x \ Gx \ \checkmark$ (4) from (2)

(5)Fa from (3)

(6)F: Gb from (4)

Fa∨ Ga ✓ from (1)

(8) $Fb \lor Gb$ from (1)

(10) **T**: Ga from (7) (9)from (7)

T:  $\forall x \ Fx$ 

**T:** Fa, **T:** Fb, . . .

for all  $a, b, \ldots$ in the branch present and future!

 $\mathbf{F} : \forall x \ Fx$ 

F: Fa

if a is new to the branch

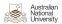

Pascal Bercher

 $\forall x (Fx \lor Gx) \vdash^? \forall x Fx \lor \forall x Gx$ T:  $\forall x \ Fx$ **T:** Fa, **T:** Fb, . . . **T**:  $\forall x (Fx \vee Gx)$  $\forall x \ Fx \lor \forall x \ Gx \quad \checkmark$ (2)for all  $a, b, \ldots$  $\forall x \, Fx \quad \checkmark$ (3)from (2) in the branch - $\forall x \ Gx \ \checkmark$ (4) from (2) present and future! (5)Fa from (3) (6) F: Gb from (4)  $\mathbf{F} : \forall x \ Fx$ 

(8) $Fb \lor Gb$ from (1) from (7)

Fa∨ Ga

(10) **T:** Ga from (7)

from (1)

**F**: *Fa* if a is new to

the branch

from (8) from (8) (11)Fb open! (12)Gb

Extracted interpretation: see next slide.

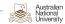

(9)

Pascal Bercher

Fa

## Example 1 (cont'd)

# So? Is $\forall x (Fx \lor Gx) \vdash \forall x Fx \lor \forall x Gx \text{ valid?}$

- Let's see... Not all branches are contradictory.
- Thus, there is an open branch:
  - (5) **F**: *F*a from (3)
  - (6) **F:** *Gb* from (4)
  - (10) **T:** Ga from (7)
  - (11) **T:** Fb from (8)
- We can, as usual, extract an interpretation I that answers for which objects *F* and *G* is true:
  - Informally:  $I(Fa) = \bot$  and  $I(Fb) = \top$  The formal definition will
  - Informally:  $I(Ga) = \top$  and  $I(Gb) = \bot$ be provided in week 7
  - Thus, showing that there is an interpretation that makes the assumption true, but the formula false!
  - So the sequent is invalid!

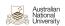

What's the *intuitive* way of interpreting the invalidity of  $\forall x (Fx \lor Gx) \vdash \forall x Fx \lor \forall x Gx?$ 

- There's a "world" in which the seguent doesn't hold!
- The sequent would be valid if in all "worlds" it holds:
  - If all "individuals" are footballers or goats,
  - then all individuals are footballers or all individuals are goats.

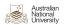

## What's the *intuitive* way of interpreting the invalidity of $\forall x (Fx \lor Gx) \vdash \forall x Fx \lor \forall x Gx?$

- There's a "world" in which the the sequent doesn't hold!
- The sequent would be valid if in all "worlds" it holds:
  - If all "individuals" are footballers or goats,
  - then all individuals are footballers or all individuals are goats.
- It certainly can be true!
  - If there's just one individual! Let's call it Pascal and assume he/it is a footballer, a goat, or both. Then the sequent is valid!

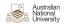

## What's the *intuitive* way of interpreting the invalidity of $\forall x (Fx \lor Gx) \vdash \forall x Fx \lor \forall x Gx?$

- There's a "world" in which the the sequent doesn't hold!
- The sequent would be valid if in all "worlds" it holds:
  - If all "individuals" are footballers or goats,
  - then all individuals are footballers or all individuals are goats.
- It certainly can be true!
  - If there's just one individual! Let's call it Pascal and assume he/it is a footballer, a goat, or both. Then the sequent is valid!
  - Let a and b be footballers, none of them is a goat. Still valid!

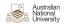

## What's the *intuitive* way of interpreting the invalidity of $\forall x (Fx \lor Gx) \vdash \forall x Fx \lor \forall x Gx?$

- There's a "world" in which the the sequent doesn't hold!
- The sequent would be valid if in all "worlds" it holds:
  - If all "individuals" are footballers or goats,
  - then all individuals are footballers or all individuals are goats.
- It certainly can be true!
  - If there's just one individual! Let's call it Pascal and assume he/it is a footballer, a goat, or both. Then the sequent is valid!
  - Let a and b be footballers, none of them is a goat. Still valid!
- But in our counter-example world it's not true!
  - a is a goat, b is a footballer. So everything is a footballer or a goat.
  - But it's not true that a and b are footballers or a and b are goats!

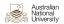

Pascal Bercher

 $\exists x \ Fx, \exists x \ Gx \vdash^? \exists x \ (Fx \land Gx)$ 

- $\exists x \ Fx$
- (2)T:  $\exists x \ Gx$
- (3)**F**:  $\exists x (Fx \land Gx)$

**T**:  $\exists x \ Fx$ T: Fa

if a is new to the branch

 $\mathbf{F}: \exists x \ Fx$ 

**F:** *Fa*, **F:** *Fb*, . . .

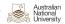

$$\exists x \ Fx, \exists x \ Gx \vdash^? \exists x \ (Fx \land Gx)$$

- $\exists x \ Fx \ \checkmark$
- (2)T:  $\exists x \ Gx$
- **F**:  $\exists x (Fx \land Gx)$
- Fa from (1) (4) T:

**T**:  $\exists x \ Fx$ T: Fa

if a is new to the branch

 $\mathbf{F}: \exists x \ Fx$ 

**F:** *Fa*, **F:** *Fb*, . . .

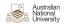

$$\exists x \ Fx, \exists x \ Gx \vdash^? \exists x \ (Fx \land Gx)$$

 $\exists x \ Fx$ 

(2)T:  $\exists x \ Gx$ 

(3) $\exists x (Fx \land Gx)$ 

(4) Fa T:

from (1) (5)T: Gb from (2) **T**:  $\exists x \ Fx$ T: Fa

if a is new to the branch

 $\mathbf{F}: \exists x \ Fx$ 

**F:** *Fa*, **F:** *Fb*, . . .

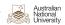

$$\exists x \ Fx, \exists x \ Gx \vdash^? \exists x \ (Fx \land Gx)$$

- $\exists x \ Fx$
- (2)T:  $\exists x \ Gx \ \checkmark$
- $\exists x (Fx \land Gx)$ (3)
- Fa from (1) (4)T:
- (5)T: Gb from (2)
- (6)Fa ∧ Ga from (3)

**T**:  $\exists x \ Fx$ T: Fa

if a is new to the branch

 $\mathbf{F}: \exists x \ Fx$ 

**F:** *Fa*, **F:** *Fb*, . . .

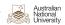

$$\exists x \ Fx, \exists x \ Gx \vdash^? \exists x \ (Fx \land Gx)$$

 $\exists x \ Fx$ 

(2)T:  $\exists x \ Gx \ \checkmark$ 

√a,b  $\exists x (Fx \land Gx)$ (3)

Fa from (1) (4)T:

(5)T: Gb from (2)

(6)Fa ∧ Ga from (3)

 $Fb \wedge Gb$ from (3) **T**:  $\exists x \ Fx$ T: Fa

if a is new to the branch

 $\mathbf{F}: \exists x \ Fx$ 

**F:** *Fa*, **F:** *Fb*, . . .

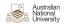

 $\exists x \ Fx, \exists x \ Gx \vdash^? \exists x \ (Fx \land Gx)$ 

- $\exists x \ Fx$
- (2)T:  $\exists x \ Gx$
- √a,b  $\exists x (Fx \land Gx)$ (3)
- Fa from (1) (4)T:
- (5)T: Gb from (2)
- (6)Fa ∧ Ga ✓ from (3)
- $Fb \wedge Gb$ from (3)

(9)F: (8)from (6) Ga from (6) **T**:  $\exists x \ Fx$ T: Fa

if a is new to the branch

 $\mathbf{F}: \exists x \ Fx$ 

**F**: *Fa*, **F**: *Fb*, . . .

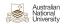

 $\exists x \ Fx, \exists x \ Gx \vdash^? \exists x \ (Fx \land Gx)$ 

- $\exists x \ Fx$
- (2) $\exists x \ Gx$ T:
- √a,b  $\exists x (Fx \land Gx)$ (3)
- Fa from (1) (4)T:
- (5)Gb from (2) T:
- Fa ∧ Ga from (3)
- $Fb \wedge Gb$ from (3)
  - (9)F: Ga Fa from (6)

from (6)

**T**:  $\exists x \ Fx$ T: Fa

if a is new to the branch

 $\mathbf{F}: \exists x \ Fx$ 

**F**: *Fa*, **F**: *Fb*, . . .

for all a, b, . . . in the branch present and future!

(10)**F**: *Fb* open! from (7) Gb from (7)

Extracted interpretation: see next slide.

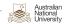

(8)

Pascal Bercher

## Example 2 (cont'd)

So? Is  $\exists x \ Fx, \exists x \ Gx \vdash^? \exists x \ (Fx \land Gx) \ valid?$ 

- Let's see... Not all branches are contradictory.
- Thus, there is an open branch:
  - (4) **T**: Fa from (1)
  - (5) **T**: *Gb* from (2)
  - (9) **F**: *Ga* from (6)
  - (10) **F:** Fb from (7)
- Again we can design an interpretation that answers for which objects F and G become true:
  - F is true for exactly a
  - G is true for exactly b
  - Thus, showing that there is an interpretation that makes the assumption true, but the formula false!
  - $\rightarrow$  So the sequent is invalid!

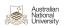

## Example by de'Morgan

Intended to show how Predicate Logic goes beyond Propositional Logic:

- All horses are animals.
- Therefore, any horse's head is an animal head!

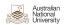

### Example by de'Morgan

## Intended to show how Predicate Logic goes beyond Propositional Logic:

- All horses are animals.
- Therefore, any horse's head is an animal head!

We formalize this in terms of Predicate Logic.

- Instead of: "any horse's head is an animal head"
- We formalize that as: "each part of a horse is part of an animal"  $\forall x(\exists y(Hy \land Pxy) \rightarrow \exists y(Ay \land Pxy))$

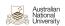

### Example by de'Morgan

## Intended to show how Predicate Logic goes beyond Propositional Logic:

- All horses are animals.
- Therefore, any horse's head is an animal head!

We formalize this in terms of Predicate Logic.

- Instead of: "any horse's head is an animal head"
- We formalize that as: "each part of a horse is part of an animal"  $\forall x(\exists y(Hy \land Pxy) \rightarrow \exists y(Ay \land Pxy))$

### Thus we get:

$$\forall x \; Hx \rightarrow Ax \vdash \forall x(\exists y(Hy \land Pxy) \rightarrow \exists y(Ay \land Pxy))$$

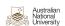

Pascal Bercher

$$\forall x \; Hx \to Ax \vdash \forall x (\exists y (Hy \land Pxy) \to \exists y (Ay \land Pxy))$$

- **T:**  $\forall x \ Hx \rightarrow Ax$
- **F**:  $\forall x(\exists y(Hy \land Pxy) \rightarrow \exists y(Ay \land Pxy))$

T:  $\forall x \ Fx$ 

**T:** *Fa*, **T:** *Fb*, . . .

for all a, b, . . . in the branch present and future!  $\mathbf{F} : \forall x \ Fx$ 

**F**: *F*a

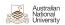

$$\forall x \; \mathsf{H} x \to \mathsf{A} x \vdash \forall x (\exists y (\mathsf{H} y \land \mathsf{P} x y) \to \exists y (\mathsf{A} y \land \mathsf{P} x y))$$

- (1) **T**:  $\forall x \ Hx \rightarrow Ax$
- (2) **F**:  $\forall x(\exists y(Hy \land Pxy) \rightarrow \exists y(Ay \land Pxy)) \lor$
- (3) **F**:  $\exists y(Hy \land Pay) \rightarrow \exists y(Ay \land Pay)$  from (2)

**T**:  $\forall x \ Fx$ 

**T:** *Fa*, **T:** *Fb*, . . .

for all a, b, . . . in the branch – present and future! **F:**  $\forall x \ Fx$ 

F: Fa

if a is new to the branch

**F**: ∃*x Fx* 

**F:** *Fa*, **F:** *Fb*, . . .

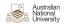

$$\forall x \; Hx \to Ax \vdash \forall x (\exists y (Hy \land Pxy) \to \exists y (Ay \land Pxy))$$

- (1) **T**:  $\forall x \ Hx \rightarrow Ax$
- (2) **F**:  $\forall x(\exists y(Hy \land Pxy) \rightarrow \exists y(Ay \land Pxy))$
- (3) **F**:  $\exists y(Hy \land Pay) \rightarrow \exists y(Ay \land Pay) \checkmark$  from (2)
- (4) **T**:  $\exists y (Hy \land Pay)$  from (3)
- (5) **F**:  $\exists y (Ay \land Pay)$  from (3)

**T**:  $\forall x \ Fx$ 

**T:** *Fa*, **T:** *Fb*, . . .

for all a, b, . . . in the branch – present and future! **F:** ∀*x Fx* 

**F**: *F*a

if a is new to the branch **F:** ∃*x Fx* 

**F:** *Fa*, **F:** *Fb*, . . .

for all a, b, . . . in the branch – present and future! **T:** ∃*x Fx* 

**T**: *Fa* 

if a is new to the branch

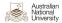

$$\forall x \; Hx \to Ax \vdash \forall x (\exists y (Hy \land Pxy) \to \exists y (Ay \land Pxy))$$

- (1) **T**:  $\forall x \ Hx \rightarrow Ax$
- (2) **F**:  $\forall x(\exists y(Hy \land Pxy) \rightarrow \exists y(Ay \land Pxy))$
- (3) **F**:  $\exists y(Hy \land Pay) \rightarrow \exists y(Ay \land Pay) \checkmark$  from (2)
- (4) **T**:  $\exists y (Hy \land Pay) \checkmark$  from (3)
- (5) **F**:  $\exists y (Ay \land Pay)$  from (3)
- (6) **T:** *Hb* ∧ *Pab* from (4)

**T**:  $\forall x \ Fx$ 

**T:** *Fa*, **T:** *Fb*, . . .

for all a, b, . . . in the branch – present and future! **F**: ∀*x Fx* 

**F**: *F*a

if a is new to the branch **F:** ∃*x Fx* 

**F:** *Fa*, **F:** *Fb*, . . .

for all a, b, . . . in the branch – present and future! **T**: ∃*x Fx* 

**T:** Fa

if a is new to the branch

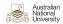

$$\forall x \; \mathsf{Hx} \to \mathsf{Ax} \vdash \forall x (\exists y (\mathsf{Hy} \land \mathsf{Pxy}) \to \exists y (\mathsf{Ay} \land \mathsf{Pxy}))$$

- $\forall x \; Hx \rightarrow Ax$
- **F**:  $\forall x(\exists y(Hy \land Pxy) \rightarrow \exists y(Ay \land Pxy))$
- **F**:  $\exists y (Hy \land Pay) \rightarrow \exists y (Ay \land Pay) \checkmark$
- **T:**  $\exists y(Hy \land Pay) \checkmark$
- **F**:  $\exists y (Ay \land Pay)$
- (6)Hb ∧ Pab ✓
- (7)T: Hb
- (8)T: Pab

 $\mathbf{F} : \forall x \ Fx$ 

F: Fa

if a is new to the branch

 $\mathbf{F} : \exists x \ Fx$ 

**F**: *Fa*, **F**: *Fb*, . . .

for all a, b, . . . in the branch present and future!

from (6) **T:**  $\exists x \ Fx$ 

from (2)

from (3)

from (3)

from (4)

from (6)

T: Fa

if a is new to the branch

#### T: $\forall x \ Fx$

**T**: *Fa*, **T**: *Fb*, . . .

for all a, b, . . . in the branch present and future!

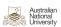

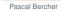

$$\forall x \; Hx \to Ax \vdash \forall x (\exists y (Hy \land Pxy) \to \exists y (Ay \land Pxy))$$

(1) **T**: 
$$\forall x \ Hx \rightarrow Ax \ \sqrt{b}$$

(2) **F**: 
$$\forall x(\exists y(Hy \land Pxy) \rightarrow \exists y(Ay \land Pxy)) \checkmark$$

(3) **F**: 
$$\exists y (Hy \land Pay) \rightarrow \exists y (Ay \land Pay) \checkmark$$
 from (2)

(4) **T:** 
$$\exists y (Hy \land Pay) \lor from (3)$$

(5) **F**: 
$$\exists y (Ay \land Pay)$$
 from (3)

(6) **T**: 
$$Hb \wedge Pab \checkmark$$
 from (4)

(9) **T:** 
$$Hb \rightarrow Ab$$
 from (1)

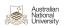

$$\forall x \ Hx \rightarrow Ax \vdash \forall x (\exists y (Hy \land Pxy) \rightarrow \exists y (Ay \land Pxy))$$

$$(1) \quad \mathbf{T}: \quad \forall x \ Hx \rightarrow Ax \quad \checkmark^{b}$$

$$(2) \quad \mathbf{F}: \quad \forall x (\exists y (Hy \land Pxy) \rightarrow \exists y (Ay \land Pxy)) \quad \checkmark$$

$$(3) \quad \mathbf{F}: \quad \exists y (Hy \land Pay) \rightarrow \exists y (Ay \land Pay) \quad \checkmark \qquad \text{from (2)}$$

$$(4) \quad \mathbf{T}: \quad \exists y (Hy \land Pay) \quad \checkmark \qquad \text{from (3)}$$

$$(5) \quad \mathbf{F}: \quad \exists y (Ay \land Pay) \qquad \text{from (3)}$$

$$(6) \quad \mathbf{T}: \quad Hb \land Pab \quad \checkmark \qquad \text{from (4)}$$

$$(7) \quad \mathbf{T}: \quad Hb \qquad \text{from (6)}$$

$$(8) \quad \mathbf{T}: \quad Pab \qquad \text{from (6)}$$

 $(9) \quad \mathbf{T:} \quad Hb \to \underline{Ab} \quad \checkmark \qquad \qquad \text{from (1)}$ 

(10) **F**: Hb  $\frac{1}{2}$  from (9) (11) **T**: Ab from (9)

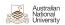

$$\forall x \ Hx \rightarrow Ax \vdash \forall x (\exists y (Hy \land Pxy) \rightarrow \exists y (Ay \land Pxy))$$

$$(1) \quad \mathbf{T}: \quad \forall x \ Hx \rightarrow Ax \quad \checkmark^{b}$$

$$(2) \quad \mathbf{F}: \quad \forall x (\exists y (Hy \land Pxy) \rightarrow \exists y (Ay \land Pxy)) \quad \checkmark$$

$$(3) \quad \mathbf{F}: \quad \exists y (Hy \land Pay) \rightarrow \exists y (Ay \land Pay) \quad \checkmark \qquad \text{from (2)}$$

$$(4) \quad \mathbf{T}: \quad \exists y (Hy \land Pay) \quad \checkmark \qquad \text{from (3)}$$

$$(5) \quad \mathbf{F}: \quad \exists y (Ay \land Pay) \quad \checkmark^{b} \qquad \text{from (3)}$$

$$(6) \quad \mathbf{T}: \quad Hb \land Pab \quad \checkmark \qquad \text{from (4)}$$

$$(7) \quad \mathbf{T}: \quad Hb \qquad \text{from (6)}$$

$$(8) \quad \mathbf{T}: \quad Pab \qquad \text{from (6)}$$

$$(9) \quad \mathbf{T}: \quad Hb \rightarrow Ab \quad \checkmark \qquad \text{from (1)}$$

(10)

Hb

from (9)

(11)Αb

from (9)

(12)

**F**:  $Ab \wedge Pab$ 

from (5)

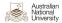

$$\forall x \ Hx \to Ax \vdash \forall x (\exists y (Hy \land Pxy) \to \exists y (Ay \land Pxy))$$
(1) **T:** 
$$\forall x \ Hx \to Ax \quad \checkmark^b$$

$$(1) \quad T: \quad \forall x \; Hx \to Ax \quad \checkmark^{b}$$

(2) **F**: 
$$\forall x(\exists y(Hy \land Pxy) \rightarrow \exists y(Ay \land Pxy)) \checkmark$$

(3) **F**: 
$$\exists y(Hy \land Pay) \rightarrow \exists y(Ay \land Pay) \checkmark$$
 from (2)

(4) **T**: 
$$\exists y (Hy \land Pay) \lor from (3)$$

(5) **F**: 
$$\exists y(Ay \land Pay) \lor b$$
 from (3)

(6) **T**: 
$$Hb \wedge Pab \checkmark$$
 from (4)

9) **T:** 
$$Hb \rightarrow Ab \checkmark$$
 from (1)

$$\forall x \ Hx \rightarrow Ax \vdash \forall x (\exists y (Hy \land Pxy) \rightarrow \exists y (Ay \land Pxy))$$

$$(1) \ \mathbf{T:} \ \forall x \ Hx \rightarrow Ax \ \checkmark^{b}$$

$$(2) \ \mathbf{F:} \ \forall x (\exists y (Hy \land Pxy) \rightarrow \exists y (Ay \land Pxy)) \ \checkmark$$

$$(3) \ \mathbf{F:} \ \exists y (Hy \land Pay) \rightarrow \exists y (Ay \land Pay) \ \checkmark$$

$$(4) \ \mathbf{T:} \ \exists y (Hy \land Pay) \ \checkmark$$

$$(5) \ \mathbf{F:} \ \exists y (Ay \land Pay) \ \checkmark^{b}$$

$$(6) \ \mathbf{T:} \ Hb \land Pab \ \checkmark$$

$$(7) \ \mathbf{T:} \ Hb$$

$$(8) \ \mathbf{T:} \ Pab$$

$$(9) \ \mathbf{T:} \ Hb \rightarrow Ab \ \checkmark$$

$$from (1)$$

(10) **F**: Hb from (9)

**T**: *Ab* (11)from (9)

(12)**F**: *Ab* ∧ *Pab* ✓ from (5)

**F:** Ab \( \frac{1}{2} \) (14)**F**: Pab \( \frac{4}{2} \) from (12)

All branches are contradictory. Sequent is *valid*!

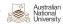

(13)

Pascal Bercher

from (1)

from (2)

from (3)

from (3)

from (4)

from (6)

#### Example 3 (Again with a different Order)

$$\forall x \; Hx \rightarrow Ax \vdash \forall x (\exists y (Hy \land Pxy) \rightarrow \exists y (Ay \land Pxy))$$

- $\forall x \; Hx \rightarrow Ax$
- **F**:  $\forall x(\exists y(Hy \land Pxy) \rightarrow \exists y(Ay \land Pxy)) \checkmark$
- **F**:  $\exists y (Hy \land Pay) \rightarrow \exists y (Ay \land Pay) \checkmark$
- **T:**  $\exists y(Hy \land Pay) \checkmark$
- **F**:  $\exists y (Ay \land Pay)$
- Hb ∧ Pab ✓ (6)
- T: Hb
- Pab (8) T:

 $\mathbf{F} : \forall x \ Fx$ 

F: Fa

if a is new to the branch

 $\mathbf{F}: \exists x \ Fx$ 

**F**: *Fa*, **F**: *Fb*, . . .

for all a, b, . . . in the branch present and future! from (6) **T:**  $\exists x \ Fx$ 

T: Fa

if a is new to the branch

T:  $\forall x \ Fx$ 

**T**: *Fa*, **T**: *Fb*, . . .

for all a, b, . . . in the branch present and future!

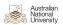

$$\forall x \; Hx \to Ax \vdash \forall x (\exists y (Hy \land Pxy) \to \exists y (Ay \land Pxy))$$

- $(1) \quad \mathbf{T:} \quad \forall x \; Hx \to Ax$
- (2) **F**:  $\forall x(\exists y(Hy \land Pxy) \rightarrow \exists y(Ay \land Pxy)) \checkmark$
- (3) **F**:  $\exists y(Hy \land Pay) \rightarrow \exists y(Ay \land Pay) \checkmark$  from (2)
- (4) **T:**  $\exists y(Hy \land Pay) \lor from (3)$
- (5) **F**:  $\exists y (Ay \land Pay) \lor b$  from (3)
- (6) **T:**  $Hb \wedge Pab \checkmark$  from (4)
- (7) **T:** *Hb* from (6)
- (8) **T:** *Pab* from (6)
- (9) **F**:  $Ab \wedge Pab$  from (5)

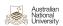

$$\forall x \ Hx \to Ax \vdash \forall x (\exists y (Hy \land Pxy) \to \exists y (Ay \land Pxy))$$
(1) **T**: 
$$\forall x \ Hx \to Ax$$

(2) **F**: 
$$\forall x(\exists y(Hy \land Pxy) \rightarrow \exists y(Ay \land Pxy)) \checkmark$$

(3) **F**: 
$$\exists y (Hy \land Pay) \rightarrow \exists y (Ay \land Pay) \checkmark$$
 from (2)

(4) **T:** 
$$\exists y (Hy \land Pay) \checkmark$$
 from (3)

(5) **F**: 
$$\exists y(Ay \land Pay) \checkmark^b$$
 from (3)

(6) **T**: 
$$Hb \wedge Pab \checkmark$$
 from (4)

(9) **F**: 
$$Ab \wedge Pab \checkmark$$
 from (5)

from (9) (11)F: Pab 5 from (9) (10)

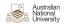

$$\forall x \; \mathsf{H} x \to \mathsf{A} x \vdash \forall x (\exists y (\mathsf{H} y \land \mathsf{P} x y) \to \exists y (\mathsf{A} y \land \mathsf{P} x y))$$

- $\forall x \; Hx \rightarrow Ax \quad \checkmark^b$
- **F**:  $\forall x(\exists y(Hy \land Pxy) \rightarrow \exists y(Ay \land Pxy)) \checkmark$
- **F**:  $\exists y (Hy \land Pay) \rightarrow \exists y (Ay \land Pay) \checkmark$ from (2)
- **T**:  $\exists y (Hy \land Pay)$ from (3)
- **F**:  $\exists y (Ay \land Pay) \checkmark^b$ from (3)
- Hb ∧ Pab ✓ from (4)
- Hb T: from (6)
- T: Pab from (6)
- $Ab \wedge Pab$ from (5)
- from (9) (11) **F**: Pab 5 from (9) (10)Αb
- (12) $Hb \rightarrow Ab$ from (1)

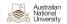

$$\forall x \; Hx \to Ax \vdash \forall x (\exists y (Hy \land Pxy) \to \exists y (Ay \land Pxy))$$

- T:  $\forall x \ Hx \rightarrow Ax \ \sqrt{b}$ 
  - **F**:  $\forall x(\exists y(Hy \land Pxy) \rightarrow \exists y(Ay \land Pxy)) \checkmark$
  - **F**:  $\exists y (Hy \land Pay) \rightarrow \exists y (Ay \land Pay) \checkmark$ from (2)
- **T**:  $\exists y(Hy \land Pay) \checkmark$ from (3)
- **F**:  $\exists y (Ay \land Pay) \checkmark^b$ from (3)
- Hb ∧ Pab ✓ from (4)
- T: Hb from (6)
- Pab from (6)
- **F**:  $Ab \wedge Pab \checkmark$ from (5)
- (11) **F**: Pab 4 from (9) (10)from (9)
- **T:**  $Hb \rightarrow Ab \checkmark$  from (1) (12)

(13)**F**: *Hb* from (12) (14) **T**: Ab \( \frac{1}{2} \) from (12)

All branches are contradictory. Sequent is *valid*!

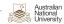

# **Invalid Sequents**

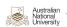

Motivation: Sequent is invalid, so?

- You learned that there are some invalid sequents for which you can't find a proof that shows invalidity.
- (We were however still able to find invalidity proofs for some) invalid sequents, e.g., examples 1 and 2.)
- In some cases however, we could prove invalidity if we had more clever rules – which are tailored for finding invalid proofs.
- Even with these rules, though, we still can't always prove invalidity. (Since Predicate Logic is undecidable.)

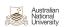

Motivation: Motivating Example

Assume we are deep within some branch:

(n) **T:** 
$$\forall x \exists y Rxy$$

from (k < n)

$$X, T: \forall x A$$

 $X, T: \forall x A, T: A_x^a$ 

for a in X or A

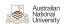

from (n)

## Motivation: Motivating Example

Assume we are deep within some branch:

(n+1) **T**: ∃*y Ray* 

(n) **T:** 
$$\forall x \exists y \ Rxy \ \sqrt{a}$$
 from (k

$$\frac{X,\mathsf{T}:\forall x\;A}{X,\mathsf{T}:\forall x\;A,\mathsf{T}:A_x^a}$$

for a in X or A

$$\frac{X, \mathbf{T} : \exists x \ A}{X, \mathbf{T} : A_x^a}$$

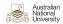

#### Motivation: Motivating Example

Assume we are deep within some branch:

(n) **T:** 
$$\forall x \exists y \ Rxy \ \sqrt{a}$$
 from (k

(n+1) **T:** 
$$\exists y \ Ray \ \checkmark$$
 from (n)

$$\frac{X,\mathsf{T}:\forall x\;A}{X,\mathsf{T}:\forall x\;A,\mathsf{T}:A_{\times}^{a}}$$

$$\frac{X, \mathbf{T} : \exists x \ A}{X, \mathbf{T} : A_x^a}$$

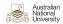

## Motivation: Motivating Example

Assume we are deep within some branch:

(n) **T:** 
$$\forall x \exists y \ Rxy \ \sqrt{a,b}$$
 from (k

(n+1) **T**: 
$$\exists y \ Ray \ \checkmark$$
 from (n)

(n+3) **T:** 
$$\exists y \ Rby$$
 from (n)

$$X$$
,  $T$ :  $\forall x A$ 

$$X$$
,  $T$ :  $\forall x A$ ,  $T$ :  $A_x^a$ 

$$\frac{X, \mathbf{T} : \exists x \ A}{X, \mathbf{T} : A^a_{\mathsf{v}}}$$

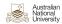

0000

## Motivation: Motivating Example

Assume we are deep within some branch:

(n) **T:** 
$$\forall x \exists y \ Rxy \ \sqrt{a,b}$$
 from (k

(n+1) **T**: 
$$\exists y \ Ray \ \checkmark$$
 from (n)

$$(n+2)$$
 **T**: Rab from  $(n+1)$ 

(n+3) **T**: 
$$\exists y \ Rby \ \checkmark$$
 from (n)

$$(n+4)$$
 **T:**  $Rbc$  from  $(n+3)$ 

$$X, T: \forall x A$$

$$X, T: \forall x A, T: A_x^a$$

$$\frac{X, T: \exists x \ A}{X, T: A_{\nu}^{a}}$$

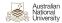

#### Motivation: Motivating Example

Assume we are deep within some branch:

(n) **T:** 
$$\forall x \exists y \ Rxy \ \sqrt{a,b,c}$$
 from (k

(n+1) **T:** 
$$\exists y \ Ray \ \checkmark$$
 from (n)

(n+3) **T**: 
$$\exists y \ Rby \ \checkmark$$
 from (n)

$$(n+4)$$
 **T:**  $Rbc$  from  $(n+3)$ 

(n+5) **T:** 
$$\exists y \ Rcy$$
 from (n)

 $X, T: \forall x A$ 

 $X, T: \forall x A, T: A_x^a$ 

for a in X or A

 $X, T: \exists x A$  $X, T: A^a_{\nu}$ 

for a not in X or A

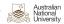

Invalid Sequents 0000

#### Motivation: Motivating Example

## Assume we are deep within some branch:

(n) **T:** 
$$\forall x \exists y \ Rxy \ \sqrt{a,b,c} \ \text{from (k$$

(n+1) **T**: ∃*y* Ray ✓ from (n)

T: Rab from (n+1) (n+2)

**T**: ∃*y Rby* from (n)

(n+4)Rbc from (n+3)

(n+5) **T**: ∃*y* Rcy ✓ from (n)

Rcd (n+6)T: from (n+5)

 $X, T: \forall x A$  $X, T: \forall x A, T: A_x^a$ 

for a in X or A

 $X, T: \exists x A$  $X, T: A^a_{\nu}$ 

for a not in X or A

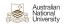

0000

## Motivation: Motivating Example

Assume we are deep within some branch:

(n) **T**: 
$$\forall x \exists y \ Rxy \ \sqrt{a,b,c} \ \text{from (k$$

(n+1) **T**: 
$$\exists y \ Ray \ \checkmark$$
 from (n)

$$(n+2)$$
 **T**: Rab from  $(n+1)$ 

(n+3) **T**: 
$$\exists y \ Rby \ \checkmark$$
 from (n)

$$(n+4)$$
 **T:**  $Rbc$  from  $(n+3)$ 

(n+5) **T**: 
$$\exists y \ Rcy \ \checkmark$$
 from (n)

So we have an infinite branch!

We will never be able to show that it is open.

- Is this what we want?
- I.e., should we be able to prove that the branch is open?

 $X, T: \forall x A$  $X, T: \forall x A, T: A_x^a$ 

for a in X or A

 $X, T: \exists x A$  $X, T: A^a_{\nu}$ 

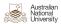

Motivation: Showing Invalidity

- Recall what an invalid sequent  $X \vdash A$  means, and how we do it:
  - It means that we can find an interpretation ("special case") where all premises (i.e., formulae in X) are true, but not the formula A. So the formula A is not a logical consequence.
  - We prove that by providing such a "special case" interpretation!
  - More precisely, we derive an interpretation that is consistent with all formulae in the current branch, thus showing that it's not always contradictory!
- In order to achieve our goal, i.e., find an interpretation for such an infinite branch, we will have to alter one of our rules.

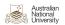

# Rules & Example

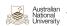

(n) **T:**  $\forall x \exists y \ Rxy$  from (k<n)

 $\frac{X,\mathsf{T}:\forall x\;A}{X,\mathsf{T}:\forall x\;A,\mathsf{T}:A_x^a}$ 

for a in X or A

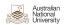

(n) T:  $\forall x \exists y Rxy \checkmark^a$ from (k < n)(n+1) **T**: ∃*y Ray* from (n)

 $X, T: \forall x A$  $X, T: \forall x A, T: A_x^a$ 

for a in X or A

inv

**T**:  $\exists x \ Fx$ 

**T**: *Fa* | **T**: *Fb* | ... | **T**: *Fn* 

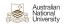

(n+2)

T:  $\forall x \exists y Rxy \checkmark^a$ (n)

Rab

from (k < n)

(n+1) **T**: ∃*y* Ray ✓

from (n)

from (n+1)

 $X, T: \forall x A, T: A_x^a$ 

X, **T**:  $\forall x A$ 

for a in X or A

inv

**T**:  $\exists x \ Fx$ 

**T:** Fa | **T:** Fb | ... | **T:** Fn

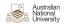

(n) **T:**  $\forall x \exists y \ Rxy \ \sqrt{a,b} \ \text{from (k<n)}$ 

(n+1) **T**:  $\exists y \ Ray \ \sqrt{}$  from (n)

(n+2) **T**: *Rab* from (n+1)

(n+3) **T:**  $\exists y \ Rby$  from (n)

 $\frac{X,\mathsf{T}:\forall x\;A}{X,\mathsf{T}:\forall x\;A,\mathsf{T}:A_x^a}$ 

for a in X or A

inv

**T:** ∃*x Fx* 

**T**: *Fa* | **T**: *Fb* | ... | **T**: *Fn* 

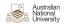

(n) T: 
$$\forall x \exists y \ Rxy \ \checkmark^{a,b}$$
 from (k\exists y \ Ray \ \checkmark from (n)
(n+2) T:  $Rab$  from (n+1)
(n+3) T:  $\exists y \ Rby \ \checkmark$  from (n)
(n+4) T:  $Rba$  from (n+3)

- Now we've only used two objects, a and b, and got our interpretation: Rab and Rba are true.
- Is that allowed for the purpose of finding an open branch?

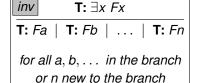

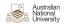

(n) **T**:  $\forall x \exists y Rxy$ from (k < n)(n+1) **T**: ∃*y Ray* from (n) Rab from (n+1) (n+2)T: **T**: ∃*y Rby* from (n) (n+4)T: Rba from (n+3)

 $X, T: \forall x A$  $X, T: \forall x A, T: A_x^a$ for a in X or A

- Now we've only used two objects, a and b, and got our interpretation: Rab and Rba are true.
- Is that allowed for the purpose of finding an open branch?
- Yes! Since it shows how we can make all formulae in the branch true ("true" according to their labels).

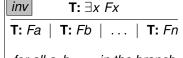

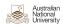

(n+4)

(n) T:  $\forall x \exists y \ Rxy \ \sqrt{a,b}$  from (k<n) (n+1) T:  $\exists y \ Ray \ \sqrt{a,b}$  from (n) (n+2) T:  $\exists y \ Rab$  from (n+1) (n+3) T:  $\exists y \ Rby \ \sqrt{a,b}$  from (n)  $X, T: \forall x \ A \ X, T: A_x^a$ for a in X or A

from (n+3)

 Note that we would not even have needed b!

Rba

T:

 We could also have constructed a model with just a, ending in line (n+2) with Raa  $\begin{array}{c|c}
\hline
 & T: \exists x \ Fx \\
\hline
 & T: Fa \mid T: Fb \mid \dots \mid T: Fn
\end{array}$ 

for all  $a, b, \ldots$  in the branch or n new to the branch

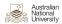

#### Simplifying a *true* ∃ Quantifier (For Open Branches)

We can also use this *additional* rule:

Why can you *replace* the original rule by this?

- For showing invalidity you just need to find any open branch, so having "too many branches" does not matter!
- For showing validity, you must show a contradiction in every single branch!
  - So adding these additional branches  $a, b, \ldots$ , would only make your life harder, but can't cause a wrong outcome since the original branch (with the *n*) still remains in the rule!
  - But of course you would not add any of these new branches if you think the sequent is valid.

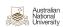

#### Exploiting the new Rule

- Although the new rule is only necessary for some invalid sequents (namely in those cases where we otherwise would run into infinite cycles), we still *could* (but don't have to!) exploit it even if we did not have to.
- This, however, does not always work. Consider the first two invalid sequents:
  - Example 1:  $\forall x (Fx \vee Gx) \vdash \forall x Fx \vee \forall x Gx$
  - Example 2:  $\exists x \ Fx, \exists x \ Gx \vdash \exists x \ (Fx \land Gx)$
- These sequents are actually only invalid if there are at least two objects, if there were only one, then they do hold!
- Thus, applying the new rule in these examples would fail: we would generate only contradictions and thus had to branch using a new constant!

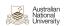

 $\exists x \ Fx, \exists x \ Gx \vdash \exists x \ (Fx \land Gx)$ 

- **T**:  $\exists x \ Fx$
- **T**: ∃*x Gx*
- (3) **F**:  $\exists x (Fx \land Gx)$

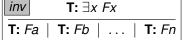

for all a, b, . . . in the branch or n new to the branch

 $\mathbf{F}: \exists x \ Fx$ 

**F**: *Fa*, **F**: *Fb*, . . .

for all a, b, . . . in the branch present and future!

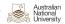

inv

## Example 2 (Failed Attempt Using (Shortcut-branches of) new Rule)

 $\exists x \ Fx, \exists x \ Gx \vdash \exists x \ (Fx \land Gx)$ 

- (1) **T**: ∃*x Fx* ✓
- (2) **T**:  $\exists x \ Gx$
- (3) **F**:  $\exists x (Fx \land Gx)$
- (4) **T:** Fa

**T:**  $Fa \mid T: Fb \mid \dots \mid T: Fn$  for all  $a, b, \dots$  in the branch

or n new to the branch

**T**:  $\exists x \ Fx$ 

from (1)

**F**: ∃*x Fx* 

**F**: *Fa*, **F**: *Fb*, . . .

for all a, b, . . . in the branch – present and future!

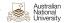

$$\exists x \ Fx, \exists x \ Gx \vdash \exists x \ (Fx \land Gx)$$

- (1) **T**: ∃*x Fx* ✓
- (2) **T**:  $\exists x \ Gx$
- (3) **F**:  $\exists x (Fx \land Gx) \checkmark \varepsilon$
- (4) **T:** Fa
- (5) **F**: Fa ∧ Ga

from (1)

from (3)

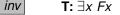

**T**: *Fa* | **T**: *Fb* | . . . | **T**: *Fn* 

for all a, b, . . . in the branch or n new to the branch

**F**: ∃*x Fx* 

**F:** Fa, **F:** Fb, . . .

for all a, b, . . . in the branch – present and future!

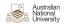

inv

#### Example 2 (Failed Attempt Using (Shortcut-branches of) new Rule)

 $\exists x \ Fx, \exists x \ Gx \vdash \exists x \ (Fx \land Gx)$ 

- (1) **T:** ∃*x Fx* ✓
- (2) **T**:  $\exists x Gx$
- (3) **F**:  $\exists x (Fx \land Gx) \checkmark a$
- (4) **T:** Fa from (1)
- (5) **F**:  $Fa \wedge Ga \checkmark$  from (3)
- (6) **F**: Fa ½ from (5) (6) **F**: Ga from (5)

for all a, b, . . . in the branch or n new to the branch

**T**:  $\exists x \ Fx$ 

**F:** Fa, **F:** Fb, . . . for all a, b, . . .

 $\mathbf{F}: \exists x \ Fx$ 

in the branch –
present and future!

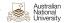

 $\exists x \ Fx, \exists x \ Gx \vdash \exists x \ (Fx \land Gx)$ 

- T:  $\exists x \ Fx \ \checkmark$
- T:  $\exists x \ Gx \ \checkmark$
- **F**:  $\exists x (Fx \land Gx)$
- Fa from (1)
- F: Fa ∧ Ga ✓ from (3)
- from (5) (6) F: (6) Ga from (5)
- **T**: Ga from (2)
  - T: Gb from (2)

**T**:  $\exists x \ Fx$ inv

**T:** Fb | ... |

for all a, b, . . . in the branch or n new to the branch

 $\mathbf{F}: \exists x \ Fx$ 

**F**: *Fa*, **F**: *Fb*, . . .

for all a, b, . . . in the branch present and future!

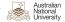

# $\exists x \ Fx, \exists x \ Gx \vdash \exists x \ (Fx \land Gx)$

- (1) **T**: ∃*x Fx* ✓
- (2) **T**: ∃*x Gx* √
- (3) **F**:  $\exists x (Fx \land Gx) \checkmark^{a,b}$
- (4) **T**: Fa from (1)
- (5) **F:**  $Fa \wedge Ga \checkmark$  from (3)
- (6) **F**: Fa from (5) (6) **F**: Ga from (5)
- (7) **T:** Ga ½ from (2)
  - (7) **T:** *Gb* from (2)
  - (8) **F**:  $Fb \wedge Gb$  from (3)

|I| T:  $\exists x \ Fx$ 

**T**: *Fa* | **T**: *Fb* | ... | **T**: *Fn* 

for all  $a, b, \ldots$  in the branch or n new to the branch

**F**: ∃*x Fx* 

**F:** *Fa*, **F:** *Fb*, . . .

for all a, b, . . . in the branch – present and future!

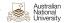

 $\exists x \ Fx, \exists x \ Gx \vdash \exists x \ (Fx \land Gx)$ 

- T:  $\exists x \ Fx \ \checkmark$
- ∃x Gx ✓
- $\exists x (Fx \land Gx)$
- T: Fa from (1)
- F: Fa ∧ Ga ✓ from (3)
- from (5) (6) F: (6) Ga from (5)
- **T**: *Ga* from (2)
  - Gb from (2)
  - (8) $Fb \wedge Gb$ from (3)

open! from (8) (9)F: Gb from (8)

**T**:  $\exists x \ Fx$ inv

**T:** Fb | ... |

for all a, b, . . . in the branch or n new to the branch

 $\mathbf{F}: \exists x \ Fx$ 

**F:** Fa, **F:** Fb, . . .

for all a, b, . . . in the branch present and future!

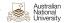

#### Example 2 (Interpretation, Pun Intended)

- What did the previous example show us?
- It showed the importance of keeping the "original branch" of the original rule, as we might require it even for proving invalidity!
- I.e., in that example, branching over an existing constant (the left line (7)) wasn't successful!
- So like the previous proof with the 'standard rule' in example 2, we were able to obtain an interpretation showing that the sequent is invalid:
  - a is a footballer (line (4)) but not a goat (line (6))
  - b is is goat (line (7)) but not a footballer (line (9))
  - So  $\exists x \ Fx, \exists x \ Gx \vdash \exists x \ (Fx \land Gx)$  is invalid.

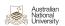

#### Existential and Universal Quantifier for Invalid Sequents

inv  $T: \exists x \ Fx$ 

T: Fa | T: Fb | ... | T: Fn

for all a, b, . . . in the branch or n new to the branch  $\begin{array}{c|c}
\underline{inv} & \mathbf{F} \colon \forall x \ Fx \\
\hline
\mathbf{F} \colon Fa \mid \mathbf{F} \colon Fb \mid \dots \mid \mathbf{F} \colon Fn
\end{array}$ 

for all  $a, b, \ldots$  in the branch or n new to the branch

=

 $\equiv$ 

*X*, **T**: ∃*x A* 

 $X, T: A_x^a \mid X, T: A_x^b \mid \cdots \mid X, T: A_x^n$ 

for any/all  $a, b, \ldots$  in X or A, or A or A

inv  $X, \mathbf{F}: \forall x A$ 

 $X, F: A_x^a \mid X, F: A_x^b \mid \cdots \mid X, F: A_x^n$ 

for any/all a, b, . . . in X or A, or n not in X or A

On the right we see the dual to true existential.

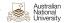

inv

# **Summary**

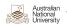

#### Content of this Lecture

- Properties of Logics and Proof Systems
- Semantic Tableau for Predicate Logics
  - We added several additional rules, but kept using the old ones.
  - We still can prove validity and invalidity.
  - Invalidity cannot always be proved!

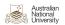

- Properties of Logics and Proof Systems
- Semantic Tableau for Predicate Logics
  - We added several additional rules, but kept using the old ones.
  - We still can prove validity and invalidity.
  - Invalidity cannot always be proved!
- We added two alternative rules just for the purpose of finding an open branch that allow branching over existing constants.

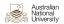

#### Content of this Lecture

- Properties of Logics and Proof Systems
- Semantic Tableau for Predicate Logics
  - We added several additional rules, but kept using the old ones.
  - We still can prove validity and invalidity.
  - Invalidity cannot always be proved!
- We added two alternative rules just for the purpose of finding an open branch that allow branching over existing constants.
- This week covered the following sections in the Logic Notes:
  - 5: More about first order logic
    - Quantifiers in semantic tableaux

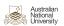